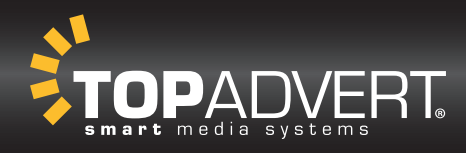

# NÁVOD PRO PŘÍPRAVU GRAFIKY NEBO BANNERU

DILOS s topprem

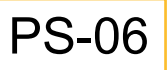

(1470 x 1010) mm topper: (850 x 250) mm

## **PŘÍPRAVA GRAFICKÝCH PODKLADŮ PRO VÝROBU MOTIVU**

### RASTROVÁ A VEKTOROVÁ DATA

- grafiku připravte ve formátu tiskového PDF bez správy barev nebo ve formátu TIFF,
- výstup v barevném režimu CMYK,
- kvalita obrazu 100–300 dpi (Kvalitu obrazu zkontrolujete tak, že grafiku zvětšíte na 100%. Jestliže je kvalita v pořádku, postačí Vám 100 dpi. Pokud je však kvalita horší, je třeba použít kvalitvější zdrojová data.),
- velikost 1:1 dle rozměření pro přípravu grafiky,
- písma převádějte do křivek nebo přikládejte k souboru.

#### VÝBAVA A INSTALACE MOTIVU

- banner připravte dle přiložených šablon,
- doporučujeme grafiku vložit i do neviditelných instalačních částí a to dole a nahoře 30 mm,
- možnost potištění i zadních dvířek (2 ks).

## VÝBĚR A INSTALACE BANNERU

▪ doporučujeme tisknout na samolepící PES-ADH nebo samolepící fólii.

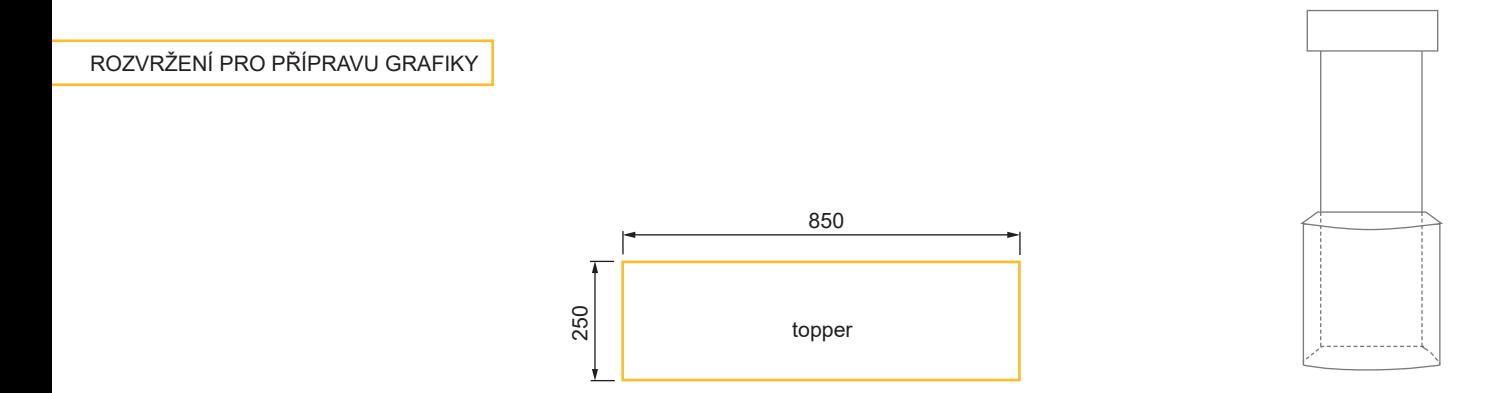

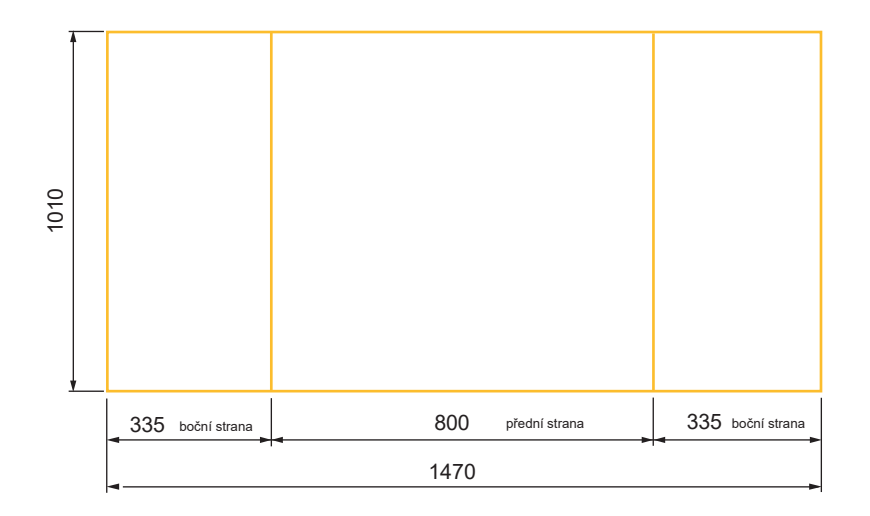